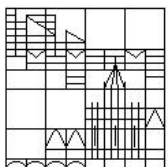

Universität Konstanz FB Mathematik & Statistik Prof. Dr. M. Junk S. Hölle (stefan.hoelle@uni.kn) S. Sahli (sebastian.sahli@uni.kn) Ausgabe: 26.05.2015

Abgabe: 05.06.2015 bis 10 Uhr in die Briefkästen vor F441

## Ubungen zur Veranstaltung ¨ Numerik gewöhnlicher Differentialgleichungen

Blatt 03

Bitte kreuzen Sie die schriftlichen Teilaufgaben, die Sie in der Ubungsgruppe vor- ¨ rechnen könnten, direkt auf dem Übungsblatt an und geben Sie dieses mit ab.

## Aufgabe 1: Stabilitätsgebiet (schriftlich)  $\Box$

Bestimmen Sie die Stabilitätsfunktion  $R$  des klassischen Runge-Kutta-Verfahrens RK4 und plotten Sie mit Hilfe von Matlab das zugehörige Stabilitätsgebiet

$$
S_R = \{ z \in \mathbb{C} \mid |R(z)| \le 1 \}.
$$

(Hinweis: zum Plotten des Stabilitätsgebietes können Sie entweder die Matlab-Routine contour oder die Routinen colormap und image benutzen)

## Aufgabe 2: Mathematisches Pendel

Im Folgenden betrachten wir ein mathematisches Pendel, d.h. ein an einem masselosen Faden aufgehängtes Pendel der Länge l, dessen Masse in einem Punkt konzentriert ist und das bei Auslenkung eine reibungslose und deshalb ungedämpfte harmonische Schwingung ausführt. Beschreibt man die Bewegung des Pendels unter Verwendung des Auslenkungswinkels  $\varphi$  aus der Ruhelage, so lässt sich diese bei kleiner Auslenkung approximativ durch die lineare, skalare DGL zweiter Ordnung

$$
\ddot{\varphi} = -\frac{g}{l}\varphi \ .
$$

beschreiben, wobei g = 9.81 die Erdbeschleunigung beschreibt und der Koordinatenursprung im Aufhängepunkt des Pendels liegt.

- $\Box$  (a) Berechnen Sie die Schrittweite  $h_s$ , mit welcher das klassische Runge-Kutta-Verfahren angewandt auf das lineare Problem das gleiche Stabilitätsverhalten aufweist wie die exakte Lösung des Problems (ohne die exakte Lösung zu berechnen). Können Sie voraussagen, wie sich die numerische Lösung für Schrittweiten  $h < h_s$  bzw.  $h > h_s$  verhalten wird? (schriftlich)
	- (b) Implementieren Sie die DGL aus Teilaufgabe (a) mit Matlab und visualisieren Sie den Schwingungsvorgang des Pendels. Verwenden Sie verschiedene numerische Verfahren (explizites und implizites Euler-Verfahren, implizite Mittelpunktsregel, RK4) zur Diskretisierung der DGL und bewerten Sie jeweils die numerischen Ergebnisse. Welches von diesen Verfahren ist fur dieses Problem ¨ das geeignetste im Sinne einer realistischen Simulation? (Hinweis: ein zusätzlicher Phasenplot kann hierüber anschauliche Informationen liefern)

- bitte wenden -

## Aufgabe 3: Fixpunktiteration vs. Newton-Verfahren

Im Folgenden betrachten wir im Speziellen die beiden Gauß-Verfahren "Gauß 2" (implizite Mittelpunktsregel) und "Gauß 4", welche durch folgende Butcher-Tableaus gegeben sind:

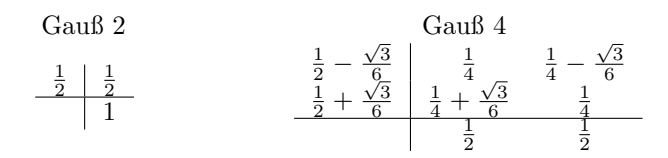

- (a) Implementieren Sie die beiden Verfahren jeweils unter Verwendung der klassischen Fixpunktiteration aus dem Banach'schen Fixpunktsatz (nicht fsolve verwenden) und überprüfen Sie Ihre Implementierung, indem Sie mit Ihrer Matlab-Datei von Blatt 1 die numerische Konvergenzordnung der beiden Verfahren bestimmen.
- (b) Implementieren Sie nun das Newton-Verfahren, um die beiden impliziten Verfahren anstelle der Fixpunktiteration jeweils mit Hilfe des Newton-Verfahrens durchzuführen. Überprüfen Sie Ihre Implementierung, indem Sie mit Ihrer Matlab-Datei von Blatt 1 die numerische Konvergenzordnung der beiden Verfahren nun unter Verwendung des Newton-Verfahrens bestimmen.